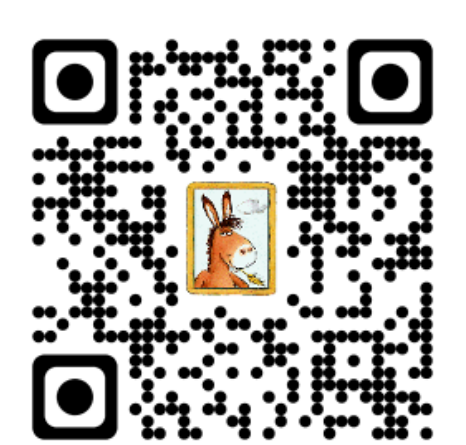

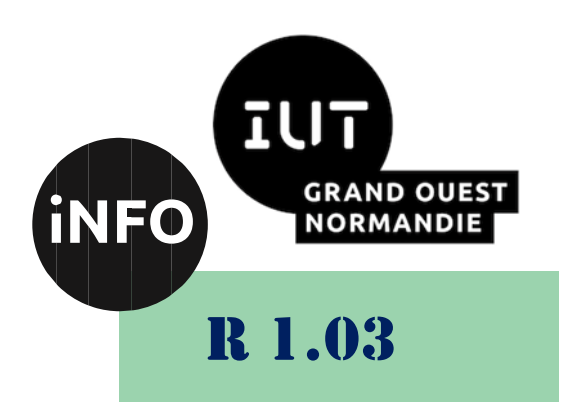

2023 - 2024

# Introduction à l'architecture des

# $\mathbf{a}$ Corrigé du TD n° 3 Codage de l'information Codes détecteurs d'erreurs

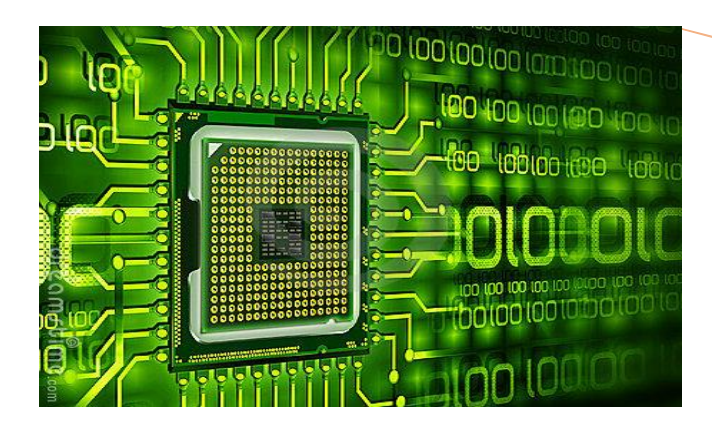

ANNE Jean-François *D'après le cours de M. JEANPIERRE*

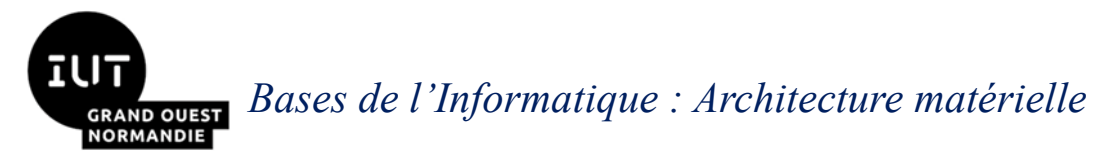

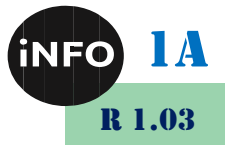

Le but de ce TD est de se familiariser avec les codes de détection, voire de correction, d'erreurs

# *A. Distance de Hamming :*

#### *1°) Quelle est la distance de Hamming de ce code binaire (4 mots de 5 bits) ?*

00000 ; 01010 ; 10101 ; 11111

Entre le mot 1 et le mot 2, il y a 2 bits de différence => la distance sera au maximum de 2.

On montre par énumération qu'il n'y a pas de distance plus faible.

La distance de Hamming de ce code est donc de 2, car la distance minimum est de 2 bits.

#### *2°) Proposez un code binaire de 10 mots ayant une distance de Hamming de 3 bits.*

Il faut donner des mots qui ont 3 bits de différences entre tous :

000000000000 ; 000000000111 ; 000000111000 ; 000111000000 ; 000111111000 ; 000111111111 ; 111000000000 ; 111000000111 ; 111000111000 ; 111111000000 ;

# *B. Code à parité*

#### *1°) Quelle est la parité de ce code (8 mots de 4 bits) ?*

0 :0001 ; 1 :0010 ; 2 :0100 ; 3 :0111 ; 4 :1000 ; 5 :1011 ; 6 :1101 ; 7 :1110

Chaque mot contient un nombre impair de "1". Donc c'est une parité impaire.

#### *2°) Quelle est la distance de Hamming du code précédent ?*

Entre le code de 0 et le code de 1, il y a 2 bits de différence. On ne peut pas trouver moins... donc la distance de Hamming est de 2.

#### *3°) Codez les nombres suivants avec le code précédent :*

 $123_8 = 001001000111$ :

#### *1 ère solution :*

 $0.010100112 \Rightarrow 0.001000100100010010001000100010001002$ 

 $123_{16}$  => 0010 0100 0111<sub>16</sub>;

 $12_{16}$  => 0010 0100<sub>16</sub> ;

#### *2 ème solution :*

 $001010011_2 \Rightarrow 123_8 \Rightarrow 001001000111$ ;

 $123_{16}$  => 000100100011<sub>2</sub> => 0443<sub>8</sub> => 0001 1000 1000 0111 ;

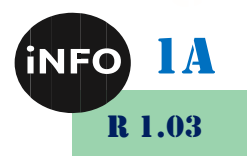

*4°) Codez le message (12348) avec le code précédent*

1234<sup>8</sup> => 0010 0100 0111 1000

#### *5°) Quelle est la distance de Hamming du message obtenu ?*

 $D(1,2) = 2$ ;  $D(2,3) = 2$ ;  $D(3,4) = 4$ ; …

La distance de Hamming est de 2.

#### *6°) Le mettre sous la forme d'un code de bloc, en ajoutant un contrôle de parités horizontale et verticale impaires et un contrôle de parité croisée paire.*

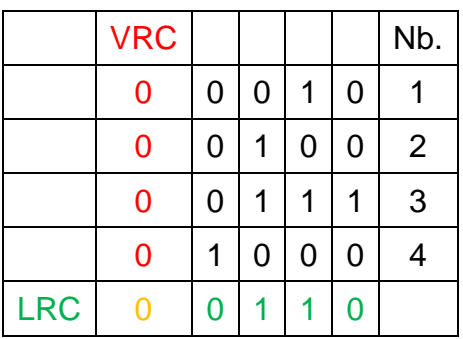

#### *1°) Quelle est la distance de Hamming du message obtenu ?*

 $D(1,2) = 2$ ;  $D(2,3) = 2$ ;  $D(3,4) = 4$ ;  $D(4,LRC) = 3$ ;  $D(1,LRC) = 1$  ..... La distance de Hamming est de 1.

# *C. Contrôle de Redondance Cyclique (CRC)*

#### *1°) Soit le polynôme générateur G(X) = X<sup>5</sup> + X + 1*

a. Quelle sera la longueur du message correspondant à une donnée de :

9 bits => G(X) est de degré 5, il faut d'ajouter 5 bits soit : 14 bits ;

10 bits => G(X) est de degré 5, il faut d'ajouter 5 bits soit : 15 bits ;

1024 octets => G(X) est de degré 5, il faut d'ajouter 5 bits par octet, soit : 1024 octets => 8 \* 1024 +5 bits, soit 8197 bits de message ; soit 1025 octets.

b. Déterminer le message binaire à transmettre correspondant à la donnée octale 456<sub>8</sub>.

 $456_8 \approx 100101110_2$ 

Pour le calcul du CRC, on ajoute n bits à 0 à la donnée si le polynôme est de degré n. On effectue les XOR, on obtient un reste sur n bits, que l'on rajoute comme CRC à la fin des données.

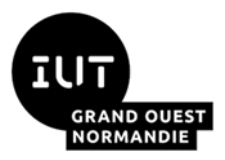

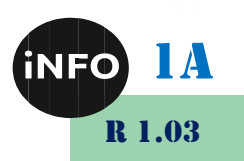

  $456<sub>8</sub> = > 10 010 111 011 100<sub>CRC</sub> = > 22734<sub>8</sub>$ 

c. Vous recevez le message « 76543<sup>8</sup> », sur 15 bits. Pouvez-vous calculer la donnée initiale ?

Le reste est différent de 0, donc il y a eu erreur de transmission. => On ne peut rien dire sur le message original !

# *2°) Soit le polynôme générateur G(X) = X<sup>2</sup> + X + 1*

a. Vous recevez le message  $T(X) = X^{10} + X^7 + X^6 + X^4 + X^3 + X$ . Est-il correct ?

 $T(X) = X^{10} + X^7 + X^6 + X^4 + X^3 + X$ . T=10011011010

*Bases de l'Informatique : Architecture matérielle*

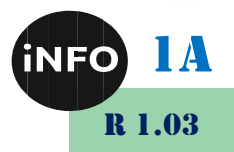

 $G(X) = X^2 + X + 1$ G=111 On calcule le reste : 1001101101000 111 0111 111 000101 111 0101 111 0100 111 0111

 111 000000

Le message est correct !

b. Calculez la donnée initiale binaire de ce message T(X)

On supprime les 2 bits du CRC : T=100110110|10  $\Rightarrow$  M=100110110

c. Pouvez-vous trouver une altération discrète de ce message (message faux avec CRC juste) ?

Pour altérer discrètement le message il suffit de modifier 3 bits consécutifs (multiple du nombre de bits de G)

 $T = 10011011010$ T'=01111011010 01111011010  $-111$  1011010  $- 111$  0101010 - 111 010010

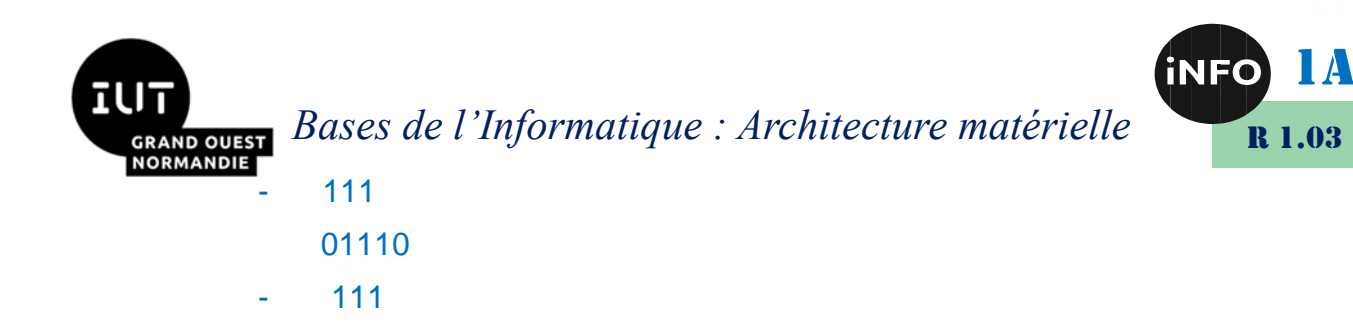

Le CRC est juste bien que le message soit faux...

#### *D. Code correcteur d'erreurs*

0000

Le protocole Wifi *802.11b* définit un codage du bit 1 par **101101110002**, et le codage du bit 0 par **010010001112**. Ce code, dit DSSS offre une très bonne résistance aux erreurs.

a. Quelle est sa distance de Hamming ?

10110111000

01001000111

11111111111

DSSS utilise une séquence de Barker de 11 bits. Donc si deux messages diffèrent de 1 bit, leurs codages diffèrent de 11 bits donc la distance de Hamming de ce code est de 11.

b. Quelle est la donnée initiale de ce message reçu ?

11000111000010010001111011011111100110111000010010001111001011100001 00100011110110111001 11000111000|01001000111|10110111111|00110111000|01001000111|10010111000| 01001000111|10110111001

Il faut découper le message en blocs de 11 bits, et rechercher le maximum de correspondances avec les mots du code :

```
11000111000 = 1 (7/11)01001000111 = 0(11/11)10110111111 = 1 (8/11)00110111000 = 1(10/11)01001000111 = 0(11/11)10010111000 = 1(10/11)01001000111 = 0(11/11)10110111001 = 1(10/11)==> M = 101101012
```
Quelle serait la représentation binaire de la donnée B5<sub>16</sub>?

 $T = B5_{16} = 10110101_2$  $1 \Rightarrow 10110111000$ 

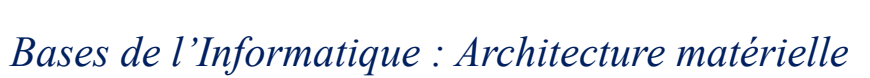

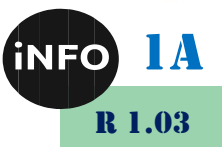

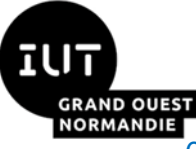

 $0 \Rightarrow 01001000111$  $1 \Rightarrow 10110111000$  $1 = 10110111000$  $0 \Rightarrow 01001000111$  $1 = 10110111000$  $0 = 01001000111$  $1 \Rightarrow 10110111000$ =>T=101101110000100100011110110111000101101110000100100011110 1101110000100100011110110111000

# ❖ *Opérations simples*

#### o *Non*

Effectuez l'opération logique NON (NO) ( ! ) avec les exemples suivants :

```
00001111_2 \Rightarrow 11110000_2;
123_{10} => 01111011<sub>2</sub> => 10000100<sub>2</sub> => 132<sub>10</sub>;
FA_{16} \Rightarrow 11111010_{2} \Rightarrow 00000101_{2} \Rightarrow 05_{16};
255_{10} \Rightarrow 11111111_2 \Rightarrow 00000000_2 \Rightarrow 0_{10};
```
# o *ET*

Effectuez l'opération logique ET (AND) ( & ) avec les exemples suivants :

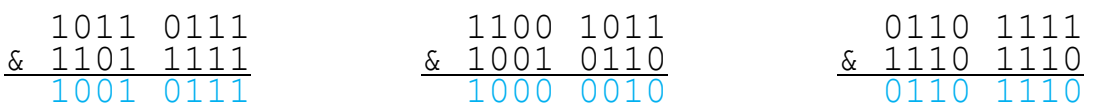

 $100<sub>2</sub>$  ET 11111101<sub>2</sub> = >  $100<sub>2</sub>$ 11101010<sup>2</sup> ET 11011100<sup>2</sup> => 11001000<sup>2</sup>  $5_{16}$  ET FB<sub>16</sub> = > 1<sub>16</sub>  $8_{16}$  AND D<sub>16</sub> =  $> 8_{16}$  $7D_{16}$  ET (!  $73_{16}$ ) =>  $C_{16}$ 

# o *OU*

Effectuez l'opération logique OU (OR) ( | )avec les exemples suivants :

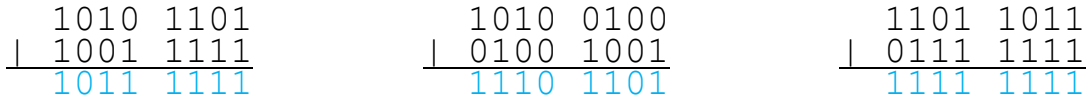

*Bases de l'Informatique : Architecture matérielle* R 1.03  $101101<sub>2</sub>$  OU 11001100<sub>2</sub> = 11101101<sub>2</sub>  $11100110<sub>2</sub>$  OU 10010100<sub>2</sub> =  $> 11110110<sub>2</sub>$  $9_{16}$  OR  $0_{16}$  =>  $9_{16}$  $A8_{16}$  OU 7E<sub>16</sub> = > FE<sub>16</sub>  $7D_{16}$  OU (!  $73_{16}$ ) =>  $FD_{16}$ 

#### o *OU Exclusif*

Effectuez l'opération logique OU Exclusif (XOR) ( ^ ) avec les exemples suivants :

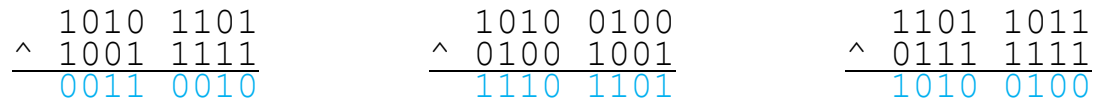

1001010<sup>2</sup> XOR 11011011<sup>2</sup> => 10010001<sup>2</sup>  $D_{16}$  XOR  $3_{16}$  =>  $E_{16}$  $5_{16}$  XOR E<sub>16</sub> = > B<sub>16</sub> 4B<sup>16</sup> XOR 12<sup>16</sup> => 59<sup>16</sup>  $7D_{16}$  XOR (! 73<sub>16</sub>) = > F1<sub>16</sub>

## o *NON ET*

100 $_2$  NON ET 11111101 $_2$  => 11111011 $_2$  $11101010<sub>2</sub>$  !ET 11011100<sub>2</sub> =  $>$  00110111<sub>2</sub>  $5_{16}$  !ET FB<sub>16</sub> => FE<sub>16</sub>  $8_{16}$ !AND D<sub>16</sub> = > 7<sub>16</sub>  $7D_{16}$  NAND (!  $73_{16}$ ) =>  $F3_{16}$ 

#### o *NON OU*

101101<sub>2</sub> NON OU 11001100<sub>2</sub> => 00010010<sub>2</sub>  $11100110<sub>2</sub>$  !OU 10010100<sub>2</sub> =  $> 00001001<sub>2</sub>$  $9_{16}$  !OR 0<sub>16</sub> = > 6<sub>16</sub> A8<sub>16</sub> !OU 7E<sub>16</sub> = > 01<sub>16</sub>  $7D_{16}$  NOR (!  $73_{16}$ ) =>  $02_{16}$ 

#### o *NON OU Exclusif*

1A

*Bases de l'Informatique : Architecture matérielle*

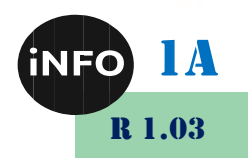

 $1001010_2$  XNOR 11011011<sub>2</sub> = 01101110<sub>2</sub>  $D_{16}$  !XOR  $3_{16}$  =>  $1_{16}$  $5_{16}$  !XOR E<sub>16</sub> = > 4<sub>16</sub> 4B<sup>16</sup> !XOR 12<sup>16</sup> => A6<sup>16</sup>  $7D_{16}$  !XOR (! 73<sub>16</sub>) =  $0E_{16}$ 

# ❖ *Décalages*

#### o *A gauche*

**AND OUEST** 

- ❖ Que devient le nombre hexadécimal D après un décalage à gauche de 2 bits ?  $D \ll 2 = 34$
- ❖ Que devient le nombre hexadécimal 5 après un décalage à gauche de 2 bits ? :  $5 < 2 = 14$
- ❖ Que devient le nombre hexadécimal D5 après un décalage à gauche de 1 bit ?  $D5 < 1 = 1AA$
- ❖ Que devient le nombre hexadécimal AAAA après un décalage à gauche de 4 bits ?

 $AAA \ll 4 = AAAAO$ 

#### o *A droite*

- ❖ Que devient le nombre hexadécimal 6 après un décalage à droite de 2 bits ?  $6 \gg 2 = 1$
- ❖ Que devient en hexadécimal, le nombre hexadécimal A7 après un décalage à droite de 2 bits ?

 $A7 >> 2 = 29$ 

- ❖ Que devient le nombre hexadécimal 101 après un décalage à droite de 4 bits ?  $101 \gg 4 = 10$
- ❖ Que devient le nombre hexadécimal 15A après un décalage à droite de 1 bit ?  $15A >> 1 = AD$

# ❖ *Masques*

❖ Comment ne garder que les 4 bits de gauche du nombre AF<sup>16</sup> ?

 $(AF<sub>16</sub> & F<sub>016</sub>) >> 4 = A<sub>16</sub>$ 

❖ Comment ne garder qu'un bit sur 2 du nombre A5<sup>16</sup> à partir de la droite, et mettre les autres à 0 ?

 $(A5_{16} \& 55_{16}) = 05_{16}$ 

❖ Comment ne garder que les 4 bits de droite du nombre FA<sup>16</sup> ?

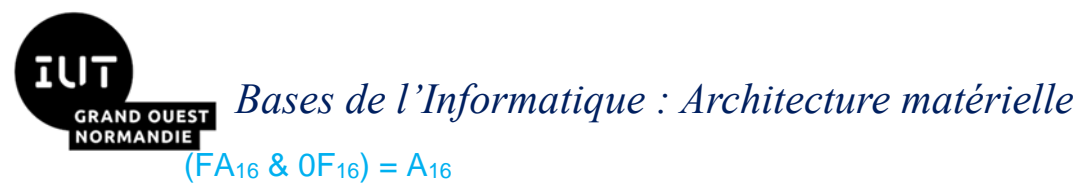

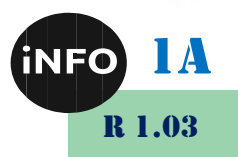

❖ Comment mettre à 0 les 4 bits de gauche du nombre AF<sup>16</sup> ?

 $(AF_{16} & 0F_{16}) = F_{16}$ 

❖ Comment mettre à 1 les 4 bits de gauche du nombre AF<sup>16</sup> ?

```
(AF_{16} | F0_{16}) = FF_{16}
```
❖ Comment mettre à 1 les 4 bits de gauche avec le nombre  $AF_{16}$  et le masque 0F<sup>16</sup> ?

 $(AF<sub>16</sub> & 0F<sub>16</sub>) = FF<sub>16</sub>$ 

❖ Comment mettre à 0 les 4 bits de droite avec le nombre A5<sup>16</sup> et le masque 0F<sup>16</sup> ?

 $(A5<sub>16</sub> & 10F<sub>16</sub>) = A0<sub>16</sub>$ 

# ❖ *Programmes*

## o *Exercice 1*

Donnez le résultat du programme suivant :

```
#include<stdio.h>
     int main()
     {
         int a,b; 
        int c = 6, d = 1;
        a = c \& d;b = c/d; printf("a=%d ; b=%d ;", a, b);
         return 0;
 }
```
Solution :

& c'est le "ET binaire bit à bit",

| c'est le "OU binaire bit à bit ",

Le programme va donc nous faire un ET logique bit à bit entre 6 : 0100 et 1 : 001 :

soit 0 : 000 pour a et

7 :111 pour b

Donc l'affichage sera : 0 7

## o *Exercice 2*

Donnez le résultat du programme suivant :

```
#include<stdio.h>
     int main()
     {
         int a,b; 
        a = 0b11001101;b = 0b00001111 & a;
        printf("a=%d ; b=%d ;", a, b);
         return 0;
     }
```
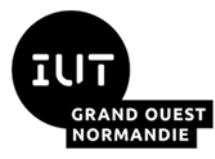

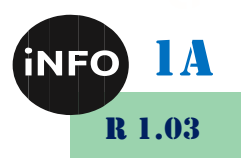

Solution :

 $a = 0b11001101$ ;  $b = 0b000011118a$ ; ceci donne en résultat 0b00001101 Soit en décimal -51 et 13.

## o *Exercice 3*

Donnez le résultat du programme suivant :

```
#include<stdio.h>
     int main()
     {
         int a,b; 
        int c = 6, d = 1;
        a = c & & d;
        b = c || d;printf("a=%d; b = %d;", a, b);
         return 0;
     }
```
#### Solution :

Concernant les opérateurs && et ||, ils ne peuvent produire que deux résultats différents : 0 (faux) ou 1 (vrai).

L'opérateur && produit 0 si le premier opérande est nul.

L'opérateur && produit 1 si la première et les seconds opérandes sont non nuls.

L'opérateur || produit 0 si la première et les seconds opérandes sont nulles.

L'opérateur || produit 1 si le premier opérande est non nul.

On obtient donc a=1 et b=1 !